### moovit Раписание и схема движения автобуса 50А

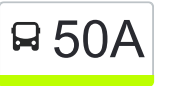

50А Микрорайон «Южный» → Универсам использовать Приложение Облторгсоюза

У автобуса 50А (Микрорайон «Южный» → Универсам Облторгсоюза)2 поездок. По будням, раписание маршрута: (1) Микрорайон «Южный» → Универсам Облторгсоюза: 07:38 - 14:49(2) Универсам Облторгсоюза → Микрорайон «Южный»: 08:46 - 15:52

Используйте приложение Moovit, чтобы найти ближайшую остановку автобуса 50А и узнать, когда приходит Автобус 50А.

**Направление: Микрорайон «Южный» → Универсам Облторгсоюза**

33 остановок [ОТКРЫТЬ РАСПИСАНИЕ МАРШРУТА](https://moovitapp.com/%D0%B3%D0%BE%D0%BC%D0%B5%D0%BB%D1%8C__gomel-5196/lines/50%D0%90/666803/2758802/ru?ref=2&poiType=line&customerId=4908&af_sub8=%2Findex%2Fru%2Fline-pdf-%25D0%2593%25D0%25BE%25D0%25BC%25D0%25B5%25D0%25BB%25D1%258C__Gomel-5196-1081670-666803&utm_source=line_pdf&utm_medium=organic&utm_term=%D0%9C%D0%B8%D0%BA%D1%80%D0%BE%D1%80%D0%B0%D0%B9%D0%BE%D0%BD%20%C2%AB%D0%AE%D0%B6%D0%BD%D1%8B%D0%B9%C2%BB%20%E2%86%92%20%D0%A3%D0%BD%D0%B8%D0%B2%D0%B5%D1%80%D1%81%D0%B0%D0%BC%20%D0%9E%D0%B1%D0%BB%D1%82%D0%BE%D1%80%D0%B3%D1%81%D0%BE%D1%8E%D0%B7%D0%B0)

Микрорайон «Южный» (Высадка)

Улица Тереховская

Улица Подлесная

Улица Оськина

Химы

Госпиталь

Завод «Кристалл»

Завод Химических Изделий

Завод Сантехзаготовок

Первая Школа

Улица 9 Мая

Микрорайон № 35

Улица Ленинградская

Вторая Школа

Улица Международная

Жирокомбинат

Улица Луговая

Институт «Гомельпроект»

Предприятие «Станкогомель»

Медицинский Колледж

# **Расписания автобуса 50А** Микрорайон «Южный» → Универсам

Облторгсоюза Расписание поездки

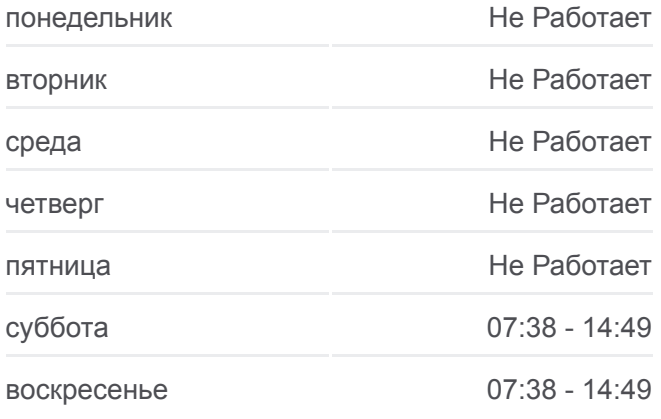

#### **Информация о автобусе 50А**

**Направление:** Микрорайон «Южный» → Универсам Облторгсоюза **Остановки:** 33 **Продолжительность поездки:** 62 мин **Описание маршрута:**

Белгут

Проспект Победы

Улица Полесская

Никольская Церковь

Электротехнический Завод

Дворец Культуры Гомсельмаша

Стадион «Гомсельмаш»

Улица Ефремова

Улица Осипова

Молодёжная

Автоцентр «Рено»

Торговый Центр «Ома»

Универсам Облторгсоюза (Высадка На Кольце)

# **Направление: Универсам Облторгсоюза → Микрорайон «Южный»**

30 остановок [ОТКРЫТЬ РАСПИСАНИЕ МАРШРУТА](https://moovitapp.com/%D0%B3%D0%BE%D0%BC%D0%B5%D0%BB%D1%8C__gomel-5196/lines/50%D0%90/666803/2758803/ru?ref=2&poiType=line&customerId=4908&af_sub8=%2Findex%2Fru%2Fline-pdf-%25D0%2593%25D0%25BE%25D0%25BC%25D0%25B5%25D0%25BB%25D1%258C__Gomel-5196-1081670-666803&utm_source=line_pdf&utm_medium=organic&utm_term=%D0%9C%D0%B8%D0%BA%D1%80%D0%BE%D1%80%D0%B0%D0%B9%D0%BE%D0%BD%20%C2%AB%D0%AE%D0%B6%D0%BD%D1%8B%D0%B9%C2%BB%20%E2%86%92%20%D0%A3%D0%BD%D0%B8%D0%B2%D0%B5%D1%80%D1%81%D0%B0%D0%BC%20%D0%9E%D0%B1%D0%BB%D1%82%D0%BE%D1%80%D0%B3%D1%81%D0%BE%D1%8E%D0%B7%D0%B0)

Универсам Облторгсоюза

Торговый Центр «Ома»

Автоцентр «Рено»

Молодёжная

Стадион «Гомсельмаш»

Дворец Культуры Гомсельмаша

Никольская Церковь

Улица Полесская

Белгут

Медицинский Колледж

Предприятие «Коминтерн»

Завод Измерительных Приборов

Улица Луговая

Мясокомбинат

Улица Международная

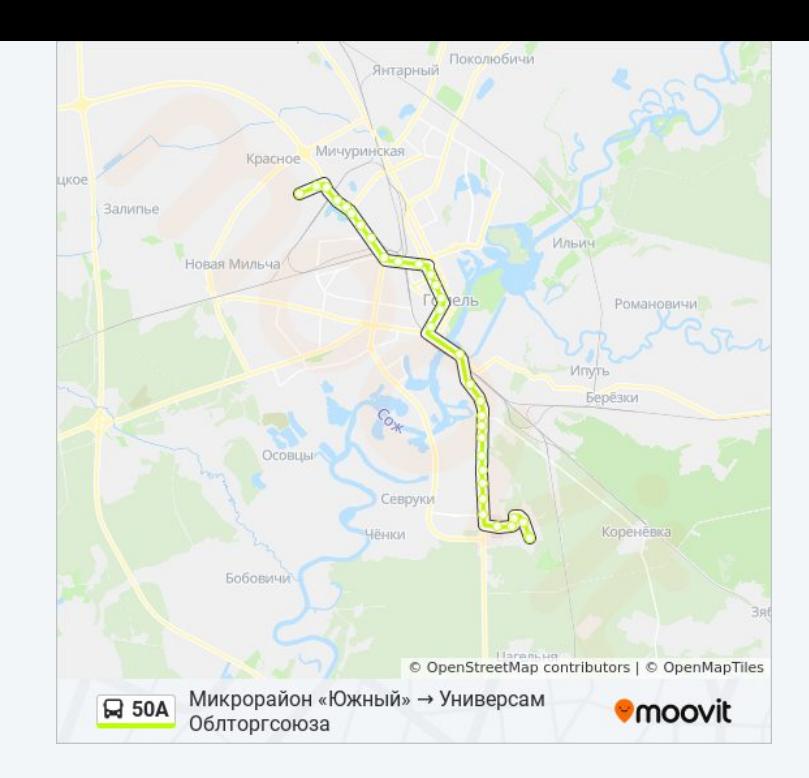

# **Расписания автобуса 50А**

Универсам Облторгсоюза → Микрорайон «Южный» Расписание поездки

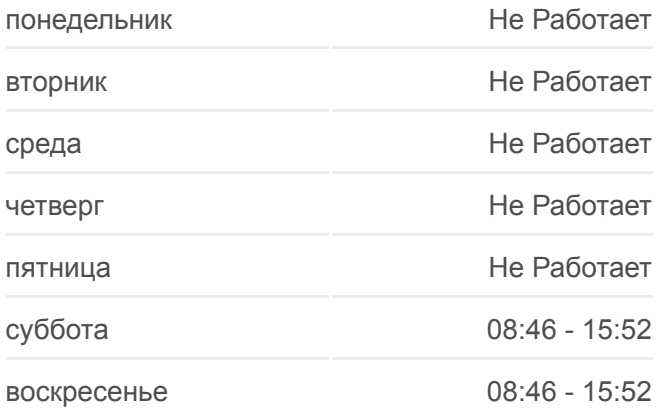

### **Информация о автобусе 50А**

**Направление:** Универсам Облторгсоюза → Микрорайон «Южный» **Остановки:** 30 **Продолжительность поездки:** 58 мин **Описание маршрута:**

Вторая Школа Улица Ленинградская Микрорайон № 35 Улица 9 Мая Первая Школа Завод Сантехзаготовок Завод Химических Изделий Завод «Кристалл» Поворот На Химы Госпиталь Микрорайон Химы Улица Оськина Улица Подлесная Улица Тереховская Микрорайон «Южный» (Высадка)

Расписание и схема движения автобуса 50А доступны оффлайн в формате PDF на moovitapp.com. Используйте [приложение Moovit](https://moovitapp.com/%D0%B3%D0%BE%D0%BC%D0%B5%D0%BB%D1%8C__gomel-5196/lines/50%D0%90/666803/2758802/ru?ref=2&poiType=line&customerId=4908&af_sub8=%2Findex%2Fru%2Fline-pdf-%25D0%2593%25D0%25BE%25D0%25BC%25D0%25B5%25D0%25BB%25D1%258C__Gomel-5196-1081670-666803&utm_source=line_pdf&utm_medium=organic&utm_term=%D0%9C%D0%B8%D0%BA%D1%80%D0%BE%D1%80%D0%B0%D0%B9%D0%BE%D0%BD%20%C2%AB%D0%AE%D0%B6%D0%BD%D1%8B%D0%B9%C2%BB%20%E2%86%92%20%D0%A3%D0%BD%D0%B8%D0%B2%D0%B5%D1%80%D1%81%D0%B0%D0%BC%20%D0%9E%D0%B1%D0%BB%D1%82%D0%BE%D1%80%D0%B3%D1%81%D0%BE%D1%8E%D0%B7%D0%B0), чтобы увидеть время прибытия автобусов в реальном времени, режим работы метро и расписания поездов, а также пошаговые инструкции, как добраться в нужную точку Гомель.

[О Moovit](https://moovit.com/about-us/?utm_source=line_pdf&utm_medium=organic&utm_term=%D0%9C%D0%B8%D0%BA%D1%80%D0%BE%D1%80%D0%B0%D0%B9%D0%BE%D0%BD%20%C2%AB%D0%AE%D0%B6%D0%BD%D1%8B%D0%B9%C2%BB%20%E2%86%92%20%D0%A3%D0%BD%D0%B8%D0%B2%D0%B5%D1%80%D1%81%D0%B0%D0%BC%20%D0%9E%D0%B1%D0%BB%D1%82%D0%BE%D1%80%D0%B3%D1%81%D0%BE%D1%8E%D0%B7%D0%B0) • [Решения Мобильности как услуги \(MaaS\)](https://moovit.com/maas-solutions/?utm_source=line_pdf&utm_medium=organic&utm_term=%D0%9C%D0%B8%D0%BA%D1%80%D0%BE%D1%80%D0%B0%D0%B9%D0%BE%D0%BD%20%C2%AB%D0%AE%D0%B6%D0%BD%D1%8B%D0%B9%C2%BB%20%E2%86%92%20%D0%A3%D0%BD%D0%B8%D0%B2%D0%B5%D1%80%D1%81%D0%B0%D0%BC%20%D0%9E%D0%B1%D0%BB%D1%82%D0%BE%D1%80%D0%B3%D1%81%D0%BE%D1%8E%D0%B7%D0%B0) • [Поддерживаемые страны](https://moovitapp.com/index/ru/%D0%9E%D0%B1%D1%89%D0%B5%D1%81%D1%82%D0%B2%D0%B5%D0%BD%D0%BD%D1%8B%D0%B9_%D1%82%D1%80%D0%B0%D0%BD%D1%81%D0%BF%D0%BE%D1%80%D1%82-countries?utm_source=line_pdf&utm_medium=organic&utm_term=%D0%9C%D0%B8%D0%BA%D1%80%D0%BE%D1%80%D0%B0%D0%B9%D0%BE%D0%BD%20%C2%AB%D0%AE%D0%B6%D0%BD%D1%8B%D0%B9%C2%BB%20%E2%86%92%20%D0%A3%D0%BD%D0%B8%D0%B2%D0%B5%D1%80%D1%81%D0%B0%D0%BC%20%D0%9E%D0%B1%D0%BB%D1%82%D0%BE%D1%80%D0%B3%D1%81%D0%BE%D1%8E%D0%B7%D0%B0) • [Сообщество Мувитеров](https://editor.moovitapp.com/web/community?campaign=line_pdf&utm_source=line_pdf&utm_medium=organic&utm_term=%D0%9C%D0%B8%D0%BA%D1%80%D0%BE%D1%80%D0%B0%D0%B9%D0%BE%D0%BD%20%C2%AB%D0%AE%D0%B6%D0%BD%D1%8B%D0%B9%C2%BB%20%E2%86%92%20%D0%A3%D0%BD%D0%B8%D0%B2%D0%B5%D1%80%D1%81%D0%B0%D0%BC%20%D0%9E%D0%B1%D0%BB%D1%82%D0%BE%D1%80%D0%B3%D1%81%D0%BE%D1%8E%D0%B7%D0%B0&lang=ru)

© 2024 Moovit - Все права защищены

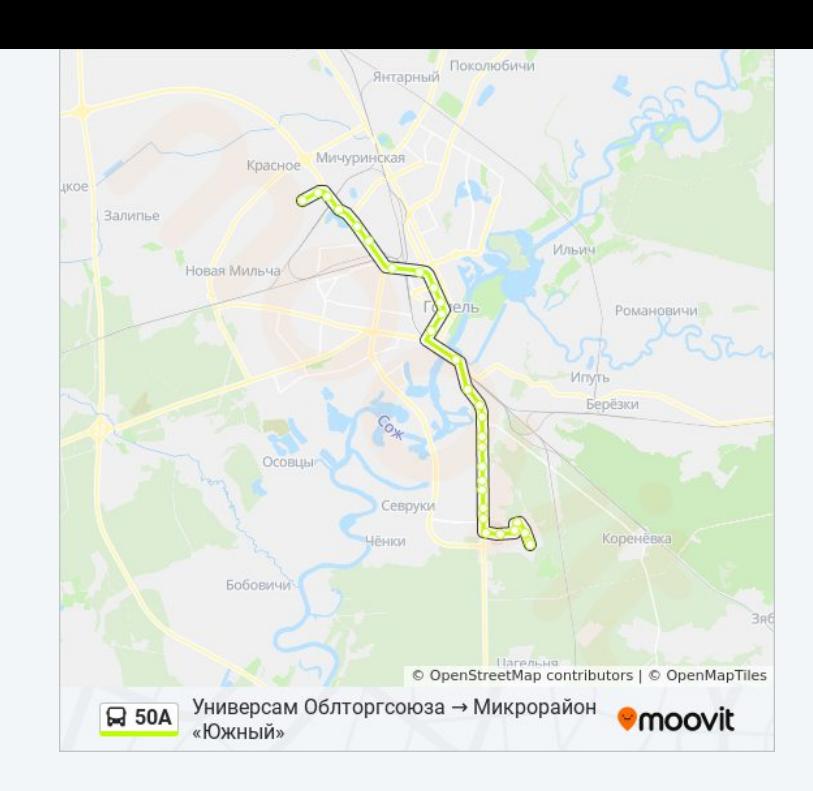

**Проверьте время прибытия в реальном времени**

Web App App App Store Coogle Play